# **MobiMB Mobile Media Browser Активированная полная версия With Key Скачать бесплатно [Win/Mac]**

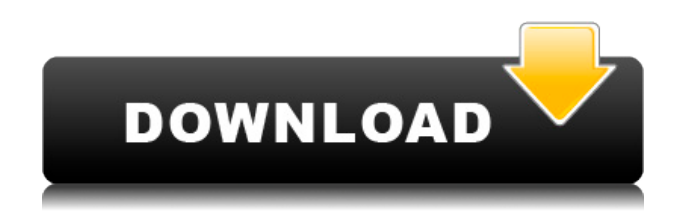

#### **MobiMB Mobile Media Browser PC/Windows**

Управляйте медиаконтентом, хранящимся на вашем телефоне, и создавайте новый список воспроизведения. Добавляйте музыку, фотографии, видео, приложения и документы с телефона на компьютер без кабелей. Критерии оценки: - Для операционной системы Android не требуется дополнительное оборудование - Для Windows 8 - Требуются как 32-разрядные, так и 64-разрядные операционные системы - На мобильном устройстве не установлена Java - Выбираемый размер: 40 МБ или 120 МБ - Возможность открывать файлы из приложения MobiMB на целевом мобильном устройстве - Возможность открывать файлы из файлового менеджера на мобильном устройстве - Углубленный обзор мобильного медиабраузера MobiMB для Android 11 MobiMB Mobile Media Browser Crack использует несколько иной подход, когда дело доходит до настройки мобильного телефона для беспроводного подключения. Это полностью избавляет от необходимости запускать утилиты для подключения телефона, которые могут замедлить весь процесс передачи файлов и мультимедиа. Вы устанавливаете на свой компьютер бесплатное приложение, которое подключает ваш мобильный телефон, и после завершения процесса вы можете увидеть новый значок в области уведомлений на рабочем столе. Самая крутая особенность MobiMB заключается в том, что он может передавать музыку, видео, приложения и документы без кабелей. Это делается путем копирования файлов с мобильного телефона на компьютер одним щелчком мыши. Прежде чем передавать данные с мобильного устройства на компьютер, необходимо подключить телефон к компьютеру кабелем. К сожалению, MobiMB может подключаться только к телефону Nokia, который я тестировал. Подключите Nokia N9 — MobiMB работает только с Nokia N9 (проверенная версия 1.0 и выше). Настройка подключения MobiMB к Nokia N9. Загрузите мобильный медиабраузер MobiMB с веб-сайта NokiaN8. Установка MobiMB. После загрузки файла MobiMB Mobile Media Browser Product Key v1.0.0.4.zip извлеките содержимое zip-файла. Вам предлагается четыре варианта установки: - Установка как отдельного программного обеспечения: откройте файл MobiMB2N9.exe. - Установить как системную службу: нажмите кнопку «Готово» и следуйте инструкциям на экране. - Запуск в качестве локального приложения: откройте файл MobiMB2N9.mui. - Запуск в качестве встроенного приложения: нажмите кнопку «Готово», а затем нажмите «Да» на следующем экране. Скачать Cracked MobiMB Mobile Media Browser With Keygen Возможности: - Поддержка любого мобильного устройства на базе Nokia S60 (проверено

## **MobiMB Mobile Media Browser PC/Windows**

MobiMB Mobile Media Browser Full Crack — отличное приложение, предназначенное для изучения и управления содержимым мобильных телефонов Nokia. Он подключается к устройству через кабель, Bluetooth или InfraRed и позволяет сохранять медиафайлы простым перетаскиванием. Поскольку мобильные телефоны стали необходимостью для большинства людей, они используются не только как устройства связи, но и обладают емкостью для хранения медиаконтента. Проблема здесь в том, что вы не можете легко управлять своими файлами без использования стороннего программного обеспечения, и поэтому разработчики начали выпускать приложения для управления мобильным телефоном. Управляйте

медиаконтентом, хранящимся на вашем телефоне Cracked MobiMB Mobile Media Browser With Keygen является такой утилитой. С его помощью вы можете удалять, копировать, редактировать и передавать содержимое вашего мобильного телефона на компьютер (изображения, аудио, видео, программное обеспечение, документы) и наоборот. Все, что вам нужно, это стандартный кабель или инфракрасный порт. Соединения через Bluetooth также являются опцией. Создать новый плейлист Интерфейс довольно стандартный, интуитивно понятный и простой для понимания. Здесь вы можете создать новый список воспроизведения (нажатие на это действие вызвало некоторые неприятные визуальные сбои) или создать новую тему (для этого необходимо посетить редактор тем, который можно найти на веб-сайте разработчика). Параметры конфигурации Раздел «Настройки» позволяет вам настроить или добавить новое соединение, выбрать медиаплеер по умолчанию, в котором вы хотите открыть свои MIDI, аудио и видео 3GP, а также другие файлы, а также автоматически установить часы на телефоне, разрешить параметры Java для передаваться, показывать встроенные рингтоны или ускорять запись и чтение файлов (требуется перезагрузка компьютера). В целом эффективный менеджер мобильных телефонов В заключение, наши тесты с MobiMB Mobile Media Browser Crack Mac показали, что это быстрое и надежное приложение, которое стоит попробовать. С его помощью вы можете передавать изображения, последние аудиодорожки и видеоклипы на свое мобильное устройство. Следите за нами на Фейсбуке! Подружитесь с нами на Facebook! опубликовано: 10 октября 2010 г. МобиМайн! - Лучший бесплатный телефонный менеджер! (для Windows Mobile) - Информация/Скачать МобиМайн! это единственная программа, которая позволяет вам получить доступ ко всему на вашем телефоне без использования кабелей. Он работает с Android, iPhone, BlackBerry и всеми другими популярными смартфонами. Все ваши контакты, сообщения, фото, видео, видео, музыка, текстовые сообщения, все из 1eaed4ebc0

### **MobiMB Mobile Media Browser Activation Code [Win/Mac]**

\* Доступ и управление содержимым вашего смартфона Nokia через инфракрасный порт или соединение Bluetooth \* Поддерживает несколько форматов файлов, включая .MIDI, 3GPP, 3GPP2, .JPEG, .MP3, .MP4, .AVI, .WAV и .3GP. \* Поддерживает видео и аудио форматы, такие как .MOV, .AVI, .MP4 \* Поддерживает аудиоформаты WMA, включая .WAV и .MP3. \* Поддерживает файлы со скинами.3GP \* Поддерживает файлы со скинами.3G2A \* Поддерживает аудио MP3 в формате .3G2A \* Поддерживает видеофайлы .3GPP \* Поддерживает форматы файлов .MIDI, включая .MID, .MIDI, .MIDI2, .MXF, .KMID \* Поддерживает форматы файлов .MIDI2, включая .KMID \* Поддерживает форматы файлов .MXF, включая .MXF, .MXF2, .MXF3, .MXF4. \* Поддерживает форматы файлов .MIDI3, включая .KMID \* Поддерживает форматы файлов .MIDI4, включая .KMID \* Поддерживает форматы файлов .MXF, включая .MXF, .MXF2, .MXF3, .MXF4. \* Поддерживает видеофайлы .H263 \* Поддерживает форматы файлов .MP4, включая .MP4, .AVC, .MPEG4, .PM4, .Ogv \* Поддерживает форматы файлов .MP4, .Ogv \* Поддерживает форматы файлов .MOV и .MP4. \* Поддерживает форматы файлов .MPG \* Поддерживает форматы файлов .MPP, .FLV, .FLA, .3G2, .VOB, .3G2V, .WMV \* Поддерживает форматы файлов .3G2, .3G2V \* Поддерживает форматы файлов .JPG, .JPEG, .GIF, .PNG \* Поддерживает форматы файлов .3G2A, .3G2V \* Поддерживает форматы файлов .ASF \* Поддерживает форматы видеофайлов .3GPP \* Поддерживает форматы видеофайлов .3GPP2 \* Поддерживает .MOV, .AVI, .MP4, .3G2, .3G2A, .3G2V, .3G2AV, .3GP, .MP3,.

#### **What's New in the MobiMB Mobile Media Browser?**

MobiMB Mobile Media Browser — отличное приложение, предназначенное для изучения и управления содержимым мобильных телефонов Nokia. Он подключается к устройству через кабель, Bluetooth или InfraRed и позволяет сохранять медиафайлы простым перетаскиванием. Спасибо Вам за Ваш вопрос. Поскольку MobiMedia, первый в мире цифровой медиаплеер, приближается к новому году, мы решили выпустить еще одно обновление приложения. Некоторые ошибки, которые мы обнаружили в MobiMedia, были исправлены или даже улучшены. Во-первых, для тех, кто только запускает ваше приложение в первый раз, мы рекомендуем удалить MobiMedia в настройках, чтобы оно не имело никакого влияния на запуск. После этого мы сможем предоставить более подробную информацию об ошибках, с которыми вы можете столкнуться. • Пока MobiMedia используется под Windows XP, она может не обновить базы данных. (MobiMedia не может обрабатывать базы данных OpenSymbol и MPEG-1, если они используются под Windows XP). Чтобы обновить базу данных, MobiMedia необходимо удалить и установить снова. • Если вы используете другую раскладку клавиатуры, конфигурация MobiMedia (Tab/WinKey) обрабатывается неправильно, и поэтому ярлыки для смены языка не активны. Ярлыки корректно настроены при использовании собственной раскладки клавиатуры Windows. • При использовании MobiMedia на ПК с несколькими подключенными устройствами (например, 2 или более MP3-плееров) список песен, отображаемый в главном окне MobiMedia, остается в свободном режиме. Мы рекомендуем вам использовать действия File Edit и Play для прокрутки списка. Подводя итог, рекомендуется либо использовать родную раскладку клавиатуры Windows, либо удалить MobiMedia и

установить ее снова. Уважаемый mxl2, Спасибо за помощь на нашем форуме. Я могу подтвердить, что вы правы в том, что MobiMedia не предназначена для лучшей работы под Windows XP. Поэтому мы решили удалить MobiMedia для этой ОС. Я хотел бы попросить вас уведомить нас, когда MobiMedia будет удалена из Windows XP.Я думаю, мы должны убедиться, что не будет необходимости обращаться в поддержку разработчика до поры до времени. Привет, я хочу, пожалуйста, напишите мне на английском языке, я не хотел, чтобы мой телефон был на английском языке, но я хочу, чтобы английский язык был в моих настройках на немецком языке, но я не заметил настройку языка, теперь у меня есть,

# **System Requirements For MobiMB Mobile Media Browser:**

Примечание. Вам не нужно обновляться до последней версии, если она уже установлена. ОС Х 10.7 или выше iPad mini (2-го поколения) iPad mini (1-го поколения) iPhone 4S или новее iPhone 5 или новее iPhone 6 или новее iPhone 6 Plus или новее iPhone SE или новее iPod touch (5-го поколения) iPod touch (6-го поколения) iPod touch (7-го поколения) iPod touch (8-й